<span id="page-0-3"></span>**display( )** — Display text interpreting SMCL

<span id="page-0-0"></span>[Description](#page-0-0) [Syntax](#page-0-1) [Remarks and examples](#page-0-2) [Conformability](#page-1-0) [Diagnostics](#page-1-1) [Also see](#page-1-2)

# **Description**

display(*s*) displays the string or strings contained in *s*.

display( $s$ ,  $asis$ ) does the same thing but allows you to control how SMCL codes are treated. display(*s*, 0) is equivalent to display(*s*); any SMCL codes are honored.

display(*s*, *asis*), *asis*  $\neq$  0, displays the contents of *s* exactly as they are. For instance, when *asis*  $\neq$  0, "{it}" is just the string of characters {, i, t, and } and those characters are displayed; {it} is not given the SMCL interpretation of enter italic mode.

## <span id="page-0-1"></span>**Syntax**

```
void display(string colvector s)
```
*void* display(*string colvector s*, *real scalar asis*)

#### <span id="page-0-2"></span>**Remarks and examples**

When *s* is a scalar, the differences between coding

: display(*s*)

and coding

: *s*

are

- 1. display(*s*) will not indent *s*; *s* by itself causes *s* to be indented by two spaces.
- 2. display(*s*) will honor any SMCL codes contained in *s*; *s* by itself is equivalent to display(*s*, 1). For example,

```
: s = "this is an {it:example}"
: display(s)
this is an example
: s
 this is an {it:example}
```
3. When *s* is a vector, display(*s*) simply displays the lines, whereas *s* by itself adorns the lines with row and column numbers:

```
: s = ("this is line 1" \ "this is line 2")
: display(s)
this is line 1
this is line 2
\cdot s
  1 this is line 1
  2 this is line 2
```
Another alternative to display() is printf(); see [M-5] **[printf\( \)](https://www.stata.com/manuals/m-5printf.pdf#m-5printf())**. When *s* is a scalar, display() and printf() do the same thing:

```
: display("this is an {it:example}")
this is an example
: printf("%s\n", "this is an {it:example}")
this is an example
```
<span id="page-1-0"></span>printf(), however, will not allow *s* to be nonscalar; it has other capabilities.

## **Conformability**

display(*s*, *asis*) *s*:  $k \times 1$ *asis*:  $1 \times 1$  (optional) *result*: *void*

## <span id="page-1-1"></span>**Diagnostics**

<span id="page-1-2"></span>None.

#### **Also see**

- [M-5] **displayas**() Set display level
- [M-5] **[displayflush\( \)](https://www.stata.com/manuals/m-5displayflush.pdf#m-5displayflush())** Flush terminal-output buffer
- [M-5] **[printf\( \)](https://www.stata.com/manuals/m-5printf.pdf#m-5printf())** Format output
- $[M-4]$  $[M-4]$  $[M-4]$  **IO** I/O functions

Stata, Stata Press, and Mata are registered trademarks of StataCorp LLC. Stata and Stata Press are registered trademarks with the World Intellectual Property Organization of the United Nations. StataNow and NetCourseNow are trademarks of StataCorp LLC. Other brand and product names are registered trademarks or trademarks of their respective companies. Copyright © 1985–2025 StataCorp LLC, College Station, TX, USA. All rights reserved.

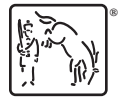

For suggested citations, see the FAQ on [citing Stata documentation.](https://www.stata.com/support/faqs/resources/citing-software-documentation-faqs/)